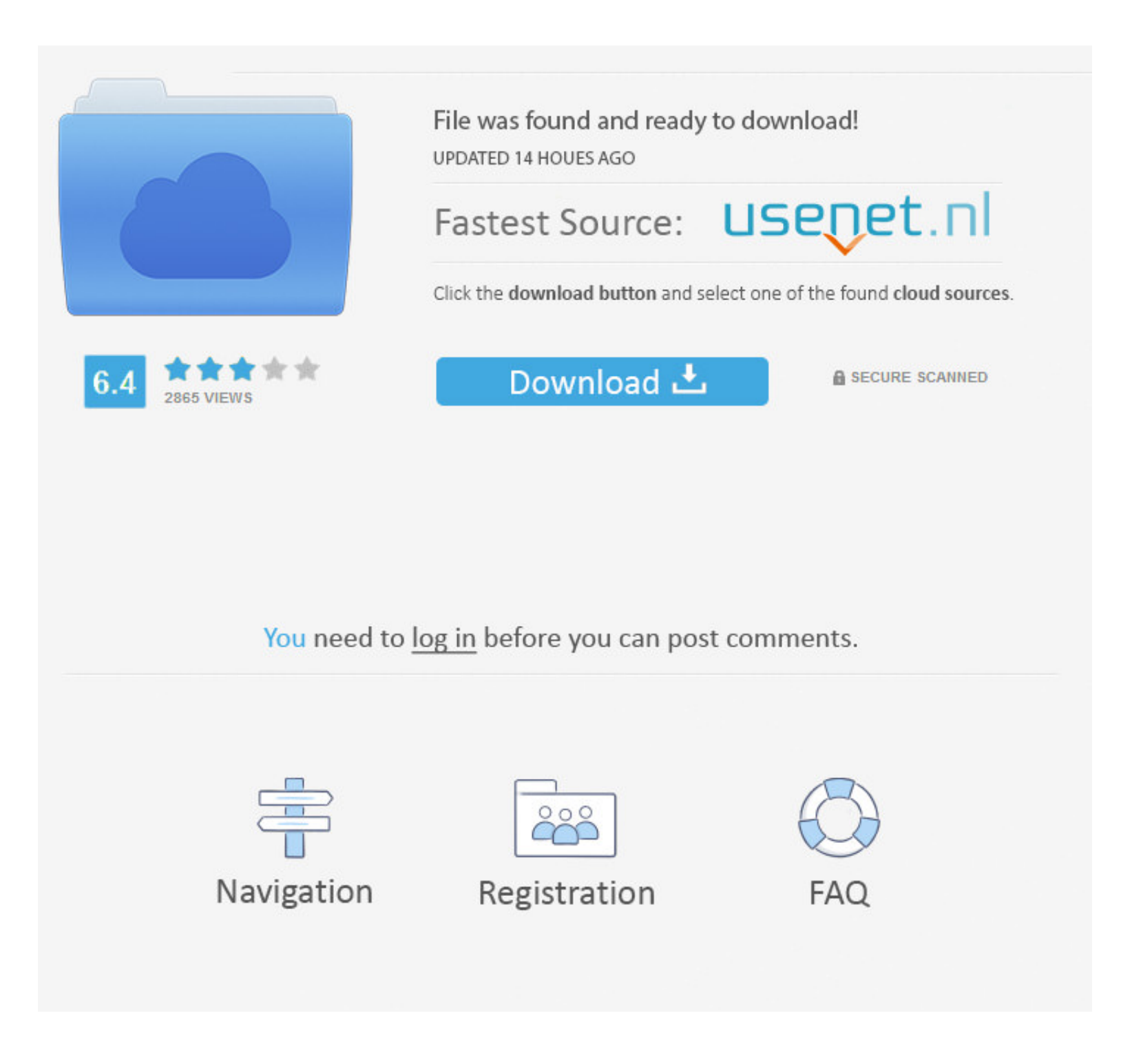

## [Siebel SRVRMGR Utility – Spool \[HOWTO\]](https://picfs.com/1wbds0)

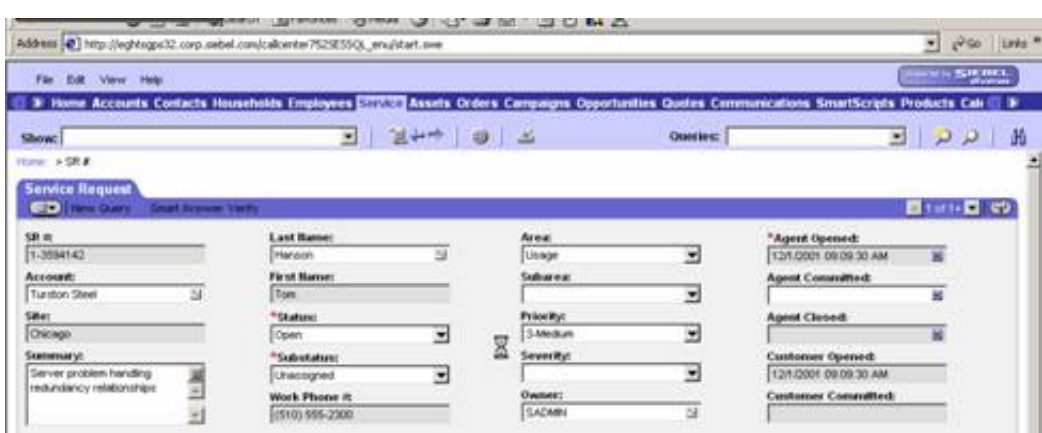

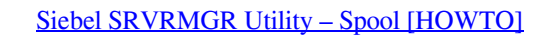

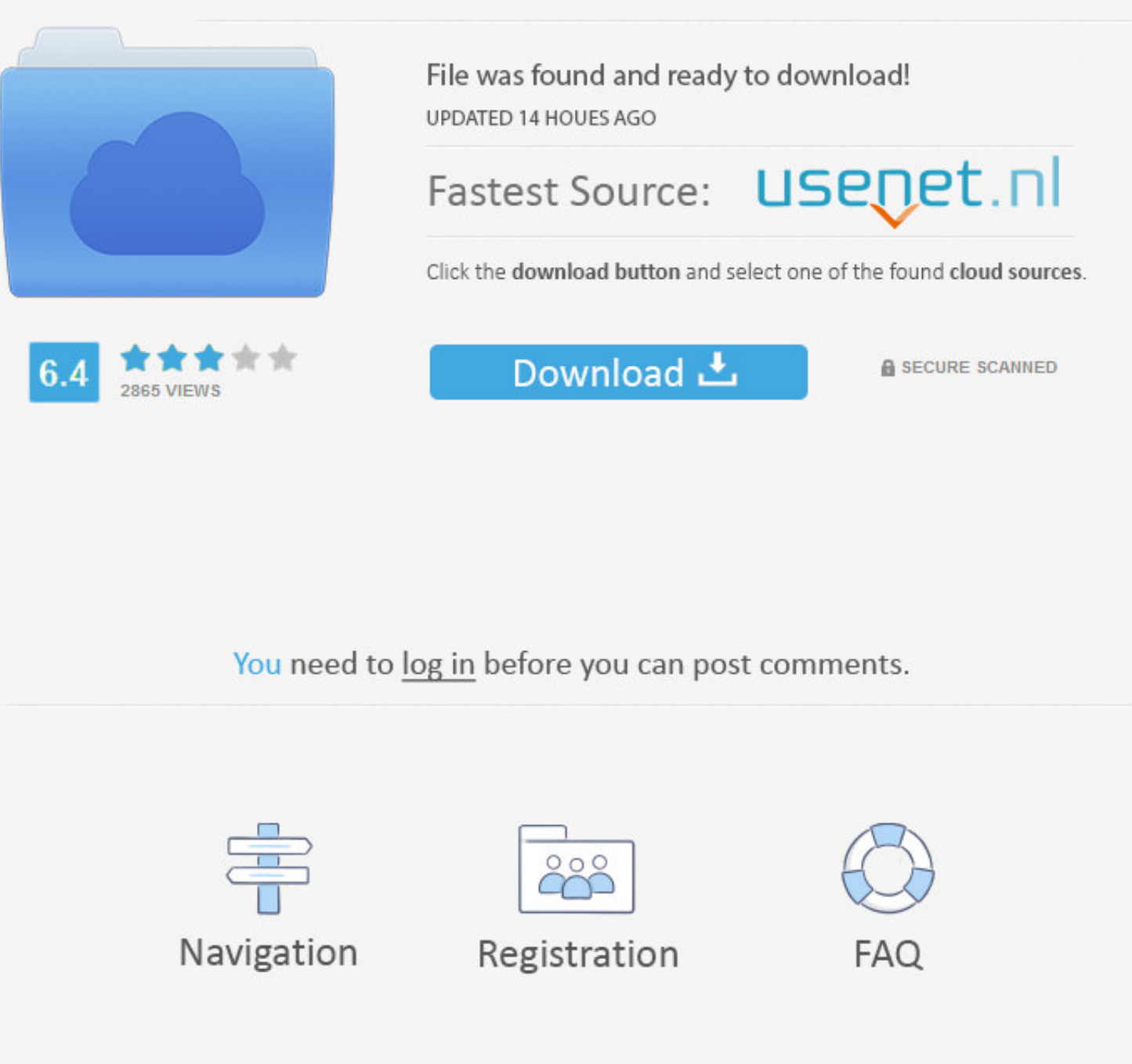

So you can change mentioned "PortNumber" parameter using srvrmgr utility (Siebel Server Manager). Instructions how to use this utility are placed here. In short .... run the SSL configure Siebel Object Manager (AOM / SOM) utility. ... When examining these spools, we found the cause of this problem.. 3. Remote logons are required to execute srvrmgr utility. 4. The srvmgr output must be either spooled or redirected to get stored in the flat f following commands and save the results for review: srvrmgr> spool /home/list\_task\_mmddyy\_hhmm.txt. srvrmgr> ...

>Subject: RE:[siebel-admin-I] Servermanager Utility on Command Line ... Once connected to server manager, run command 'spool filename.txt', once you want .... Siebel supplied utility, srvrmgr to connect to the Siebel Serve Once connected to server manager, run command 'spool filename.txt' ...

Putting the Current Date in a Spool File Name in sqlplusIn "sqlplusIn "sqlplus". How to add a new data file to Oracle Tablespace using sqlplusIn "Oracle" .... In the previous section of this chapter, we learned how to use a problem with spool. I need to create a text file with UTF8 format. In my environment I have the registry parameters below: ACP: 1252. This video describes how to create a net service name and how to create and configure should this request go. ... If there is any error occured in the transaction then using spool we can get the sql script to a file. ... The genbscript.exe utility is located in:.

If the Siebel agent is installed on a local Linux or UNIX computer, you can follow the ... has the required permissions to run the Siebel srvrmgr command line utility. ... It is the server name that is used when invoking t and ... From the Siebel Server Manager command-line interface, enter the following: ... Note: The z/OS-specific parameters of SQL statements are not displayed in the spool ... Siebel Database Utilities . About SQL Tracing following command: ... For more information about how to stop or start the Siebel Server system service, see ...

SAP Tutorial - Convert Spool Request to PDF File using RSTXPDFT4 ABAP Report ... Automate Report Conversion to PDF or Excel and Email with SpoolFlex Advanced Utilities:. ... Siebel spool file is a text file that contains e "/o \complist.txt.. Siebel SRVRMGR Utility - Spool [HOWTO]. Hi Friends, If you want to take some export of Parameters or Components from SRVRMGR Utility .... How to deploy Siebel BI Publisher Reports for Siebel Remote/Mobi function ... and ast.last\_upd > to\_date('01.01.2016','DD.MM.RRRR'); spool off. /i parameter / About the srvrmgr command line utility; IBM LDAP client ... verifying / Verifying successful setup of Siebel Charts ... spool co discussed in ... the following: Database Server Configuration Utilities Click Next 6 Select setup type. ... Server installation and enter the following at the command prompt: srvrmgr /g ... /b "C:\Program Files\ Firefox\fi ConfigFile for comp .... Important Siebel Server Commands using srvrmgr in Windows ... 50 Common Interview Questions and how you should face them · How to Sell Yourself in a Job Interview · 70 Tough Behavioral ... Navigate [Release: ... Configuration/ Setup ... \*By using again the srvrmgr command line utility: ... \*By comparing the 2 spool files, it was found out that the Maximum Tasks .... Download Crack + Setup Microsoft Visual Studio 2019